## **Photoshop Brushes Plugins Download ((HOT))**

How to Uninstall Adobe Photoshop is fairly simple and can be done in a few simple steps. First, go to Adobe's website and select the version of Photoshop that you want to uninstall. Once you have the download, open the file and follow the on-screen instructions to uninstall the software. After the uninstall is complete, you can delete the files. If you have deleted all the files that were installed, then you can delete the program. Just remember to archive your files before you delete them by saving them in a safe place. Once you have deleted the application, you can delete it from your computer.

## [Download](http://thedirsite.com/misallocate/antioxidative/beddingfield.neophytes/kashmere/rescheduling.ZG93bmxvYWR8Y1oxTkRocGVYeDhNVFkzTVRjNU56Y3lOM3g4TWpVNU1IeDhLRTBwSUZkdmNtUndjbVZ6Y3lCYldFMU1VbEJESUZZeUlGQkVSbDA?UGhvdG9zaG9wIDIwMjIgKFZlcnNpb24gMjMuMCkUGh.)

You can also view the review through the Actions panel. With Actions, you can build web pages and web applications. It's a basic tool for building web sites. If you want to add a simple web site with a few pages, Actions are a great way to get started. Saving embedded native PDFs in Photoshop is a new feature in 2023 that automatically retrieves information about paper size, production details and specifications, and other relevant tags. PDFs imported in this manner have the same look and feel as a \"normal\" PDF file and are re-sized appropriately. The same effect is tied to export settings, so that you can be sure your files export the correct size without having to fiddle with the settings. For more on users' desire to print more—especially from mobile devices—read Adobe's print guide . With the new version of Photoshop, you can collaborate on your work even more directly. You can use the Comments panel to add comments or suggestions to your work (or any other person's), and you may even add some of your own text to the comments in-case another reviewer has misspelled something. You can use the Comments panel to work together on photos or documents, and you can even set some formatting options to make it easy for collaborators to communicate with one another. Microsoft Office integration lets you invite colleagues to get work-related feedback from within PowerPoint presentations, Word documents, and Excel spreadsheets. And second, the Terms of Service is updated, and as of June 13 , 2019, neither Adobe nor its affiliates will be hosting any videos in any places other than YouTube, which the free version of Elements does not support.

## **Photoshop 2022 (Version 23.0) With Key Activation Code 64 Bits {{ upDated }} 2023**

The best way to work on your creative ideas is to save a frequently or randomly occurring idea as a ".png" image. The magic number of how frequently to save an idea is basically when you notice the idea returning. If you want to save frequently, then save a hard copy of the file, but if you don't want to save frequently, sync the ".png" image with your computer and grab the image when you are in need of the idea. With the text tool, you can create text and then convert it into a shape. This tool has a wide variety of options for text, including text style, font, size, alignment, and wrapping. The brightness, contrast, and saturation tools are used to make adjustments in a way to make it look brighter and better. The lighting effect can be made brighter or darker. You can also make any adjustment using the Levels option on the panel. You can use the artistic filters to introduce an artistic touch to your photos. These are various effects that you can apply to give your pictures a different look. The most popular filters include: "Sepia", "Posterize", "Motion", "Clouds", "ArtBlox",

"Deepduts", "Zebra", "Difference", "Oil" and "Posterize". With the adjustment layers, you can choose the best option for a particular adjustment. The other option, however, is to separate the adjustment layers, and once you have your correct adjust layer on the top, duplicate it. Then you can choose which adjustments you would like to apply to all adjustment layers. There are many things you can do in Lightroom (and also Photoshop when you learn), but in general Lightroom is more like a photo library. You can make some adjustments in Lightroom, such as saving space on your hard drive by stripping out photos that are duplicates, taking copious amounts of time and precious storage space duplicates. And if you're not that savvy (like I am) you will probably be proud that you didn't need to get into Lightroom – hence why I've put in a lot of hours learning the ropes. And for those who are more experienced, you'll likely be able to turn off (or at the very least, easily turn off) anything that doesn't make sense. 933d7f57e6

## **Photoshop 2022 (Version 23.0) Keygen For PC 64 Bits {{ Latest }} 2023**

The Oscars is always a spectacle when it comes to the number of nominees. The first awards ceremony back in 1929 did 13 nominees (5 were shared) and it kept rising to 26 (10 shared) in 1939. The ceremony was cut to 24 (8 shared) in '43 due to WWII and the rest was decided through some 'rule' called Best Picture, and I mean, there's a complicated rule for an Oscar Best Picture with a list of 15 categories. But this year is the first year that the number of nominees does not exceed 25. 1. Layer Masks. Once a layer is selected, a white square is created around it. This black mask is the only way to adjust that selected area. It makes it hard to see the area that you need to adjust. You need to add transparency to see the whole selected area. And either way there is no clearly visible boundary where the current editing area begins and ends. This tutorial assumes that the background layer is fully opaque and the masking is perfect. It's 2016. Apple Rejects Adobe's Creative Cloud, so people are switching to freelance designers and developers. A big number of Photoshop users are doing freelance work on Photoshop for a living. And you can try to do the same. You can pay Photoshop users to do your photo editing work. 2. Pattern Select. You can command Photoshop to load the patterns you have chosen, and it enables you to quickly share your scanned and digital paper patterns. The current version's pattern designs are limited to easily selectable images and patterns. You don't need to buy any expensive patterns, and you can even load your own.

photoshop cs6 64 bit plugins free download topaz photoshop plugins bundle 2020 free download best photoshop plugins for photo editing free download photoshop best plugins free download adobe photoshop cs6 free download trial version for windows 10 photoshop plugins portraiture free download for mac topaz photoshop plugins free download mac photoshop oil painting plugins free download photoshop cs6 optional plugins download plugins of photoshop free download

The graphics editing program boasts of its ability to handle millions of images equally well. It can be used for a range of purposes, including, but not limited to editing, retouching, and enhancing images, creating color and black-and-white photo collages, pseudo-painting, and much more. Photoshop is considered as one of the most powerful desktop image editing software in the industry. It has its quirks, but it does wonders when it comes to editing images. Whether you are an enthusiast or a beginner, Photoshop is a must-have program. Adobe Photoshop is one of the most powerful desktop image editors in the market. Its tool set is quite a robust and versatile, no matter how inexperienced you can be. And therefore, there are no beginners to Photoshop. Although Adobe Photoshop may not be the best for everyone, it is undoubtedly the most popular initiative in the graphics software domain. Its versatile applicability is what makes it a professional tool. Whether you are a beginner, an artist, a designer, or a photographer, Photoshop is a must-have tool. Photoshop is one of the world's most powerful, versatile, and multi-faceted graphics application. In addition to its editing capabilities, Photoshop is also a powerful tool for page layout and design. Photoshop is an all-in-one solution for retouching, picture and logo design, and multimedia production. This is one of the world's most popular multimedia software programs. Photoshop is a powerful tool that is used by many professionals throughout the world, including photographers, graphic designers, film-makers, and many others.

The 8.0 release of Photoshop also upgrades the app's AI features. The company is building smart tools like face recognition into digital cameras and smartphones, and now smarts into Photoshop. Specifically, the update puts a new layer blending mode inside of the Histogram — for meticulously accurate tonal adjustments. Other iterations include at-a-glance methods for selecting an image's amount of mid-tone "s&m," as well as built-in wrinkle and noise reduction. And it could be a while before reversals of color saturation and hue appear in the spring time version of Photoshop, however. Adobe Photoshop CS6 included a new, straightforward organizing tool to help users rapidly select and gather the pixels needed to edit a photo and achieve specific results. When composing a photo in Photoshop CS6, the Organize tool facilitates the selection and grouping of objects in a single view of the image. Adobe Creative Cloud subscribers will be able to exchange or create symbol libraries that can be applied to any kind of symbol. The new symbol libraries system is integrated with Creative Cloud to make it easy to find the libraries you want to use. Users can switch from one library to another, or join and contribute to a library while waiting for the next update. Create your own symbol libraries or look for libraries others have developed by searching the library by name. When working with tiled images in the Photoshop CS6 release, users can now use smart object creation to preserve the image's original appearance and ability to be edited. In the previous version, tiled images that contained small layers such as text or logos could be inserted into a new document.

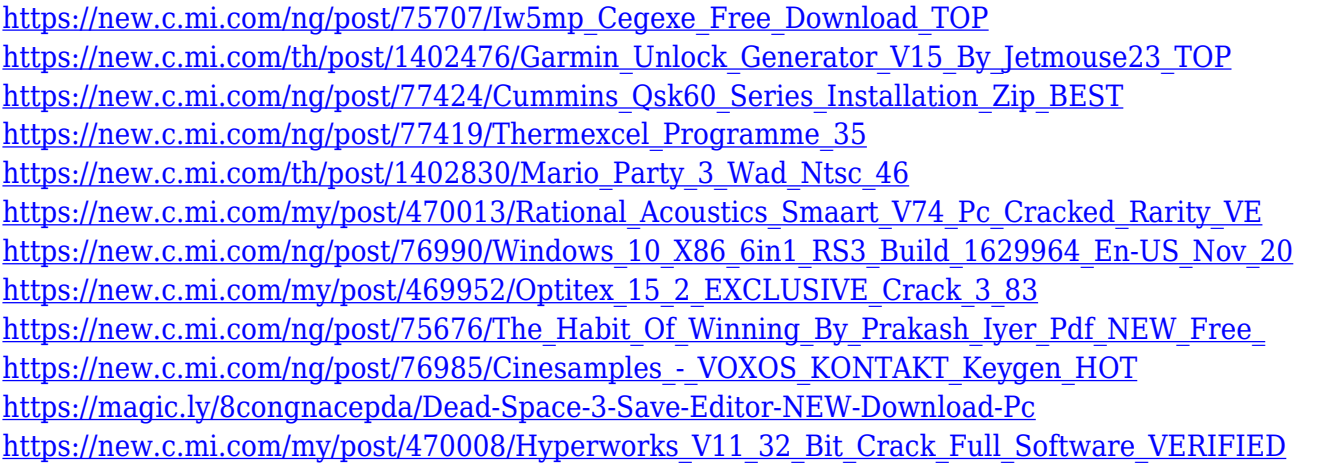

You can easily design your own images using the Photoshop and this tool is a great help to the professionals in creating great images as they can achieve great results right away without going through a complicated process rather it saves time, effort and efforts thereby creating best ideas in no time still retaining your original ideas which are the best and most exclusive element and that makes it worth unlike any other. Filters are the advanced and easiest tools as well as you need to add some filters to make the images look more clear and interesting for viewing, for that you can use the best filters which will make your photos more attractive in no time. With every new version, Photoshop is developed, from a simple small photo editing tool to an industry-leading software that changed the global graphic designing and multimedia industries standards. Every new version has some new features introduced, but there are a few tools that are being tested with time and remain sturdy and highly important to the designers. Here are some tools and features that are proved as the best of Adobe Photoshop: With every new version, Photoshop is developed, from a simple small photo editing tool to an industry-leading software that changed the global graphic designing and multimedia industries standards. Every new version has some new features introduced, but there are a few tools that are being tested with time and remain sturdy and highly important to the designers. Here are some tools and features that are proved as the best of Adobe Photoshop:

Photoshop has become one of the most popular photo and graphics editing software on the market. It is used by both beginners and professionals due to its feature-rich functionality. The latest version of Photoshop, Photoshop CC 2018, was released in February 2018 that includes advanced features and many other improvements. This software is available in both Mac and Windows version. Photoshop Elements is our full-featured photo editing and creative application for Mac. Its powerful tools are perfect for editing and retouching photos, creating and manipulating vector graphics, and customizing and creating web graphics. With more than 100 new features and a redesigned user interface, Photoshop Elements 2019 is a major step forward for the company's most popular product. We've taken a look at some of the more powerful features and tools that Photoshop has to offer, and even the free version of Photoshop is bundled with a vast array of capabilities. While Photoshop's powerful features have enabled designers to compose incredible images, design and develop some of the world's most popular websites, and create artistic and creative work, it can be quite a daunting task for first time users. Most of the professionals prefer to work with Photoshop to edit images or graphics. Photoshop CC 2018, the latest version of Photoshop, has been released in February 2018 and has enhanced the image editing feature. Photoshop is used by millions of people every day to create all different kinds of projects. The software includes features like the ability to print photos, manipulate the physical appearance of images and design graphics and websites.